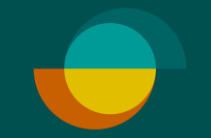

## **Butiksopgørelse I MERCHANT PORTALEN**

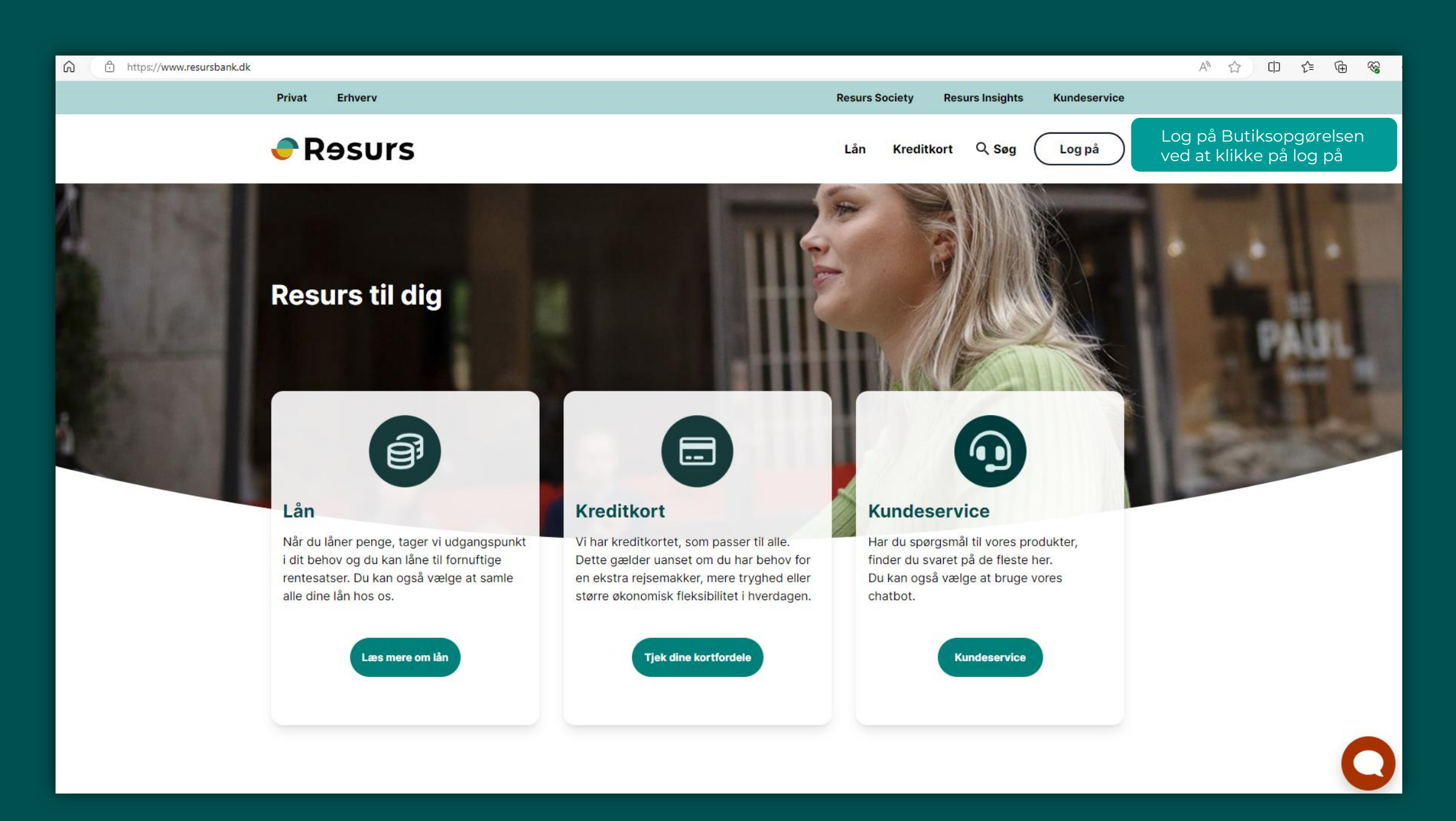

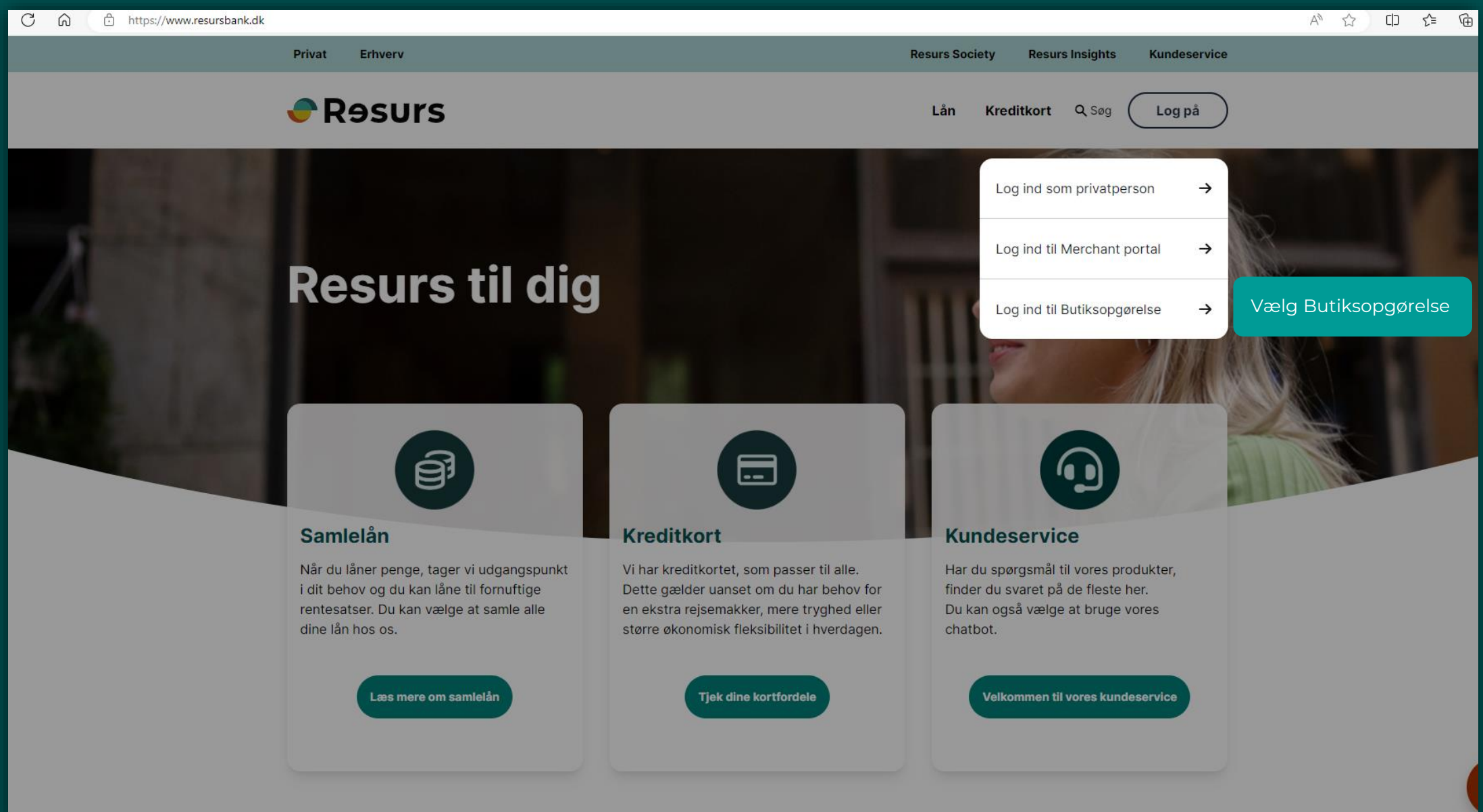

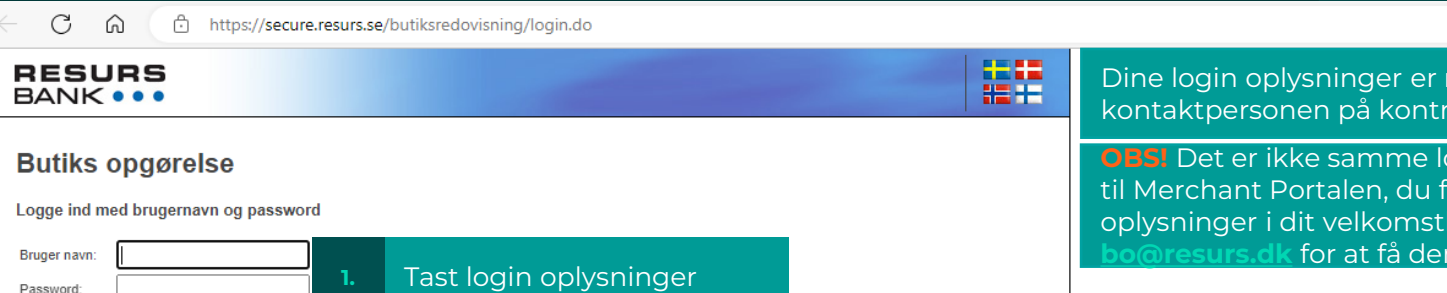

## $\leftarrow \rightarrow C \quad \text{if}$ https://secure.resurs.se/butiksredovisning/itellaredirect.do

 $\overline{\mathbf{v}}$ 

Password

Land:

Danmark

Logge ind Venligst lav en omstart

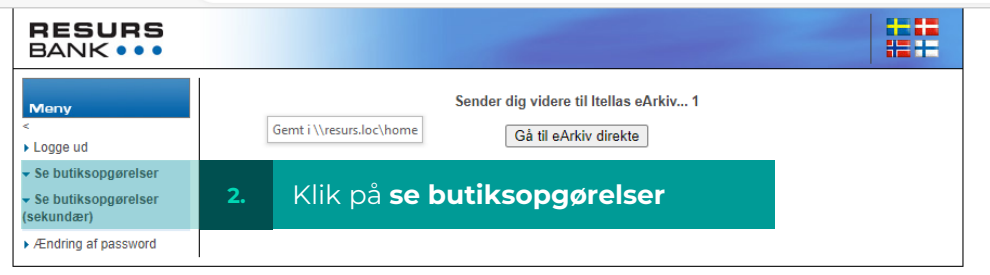

## mailet til rakten, med Resurs

**ogin oplysninger som** inder disse brev, ellers skriv til m oplyst igen.

## $A^{\prime\prime}$   $\sim$   $\sim$  $\begin{picture}(20,5) \put(0,0){\line(1,0){10}} \put(15,0){\line(1,0){10}} \put(15,0){\line(1,0){10}} \put(15,0){\line(1,0){10}} \put(15,0){\line(1,0){10}} \put(15,0){\line(1,0){10}} \put(15,0){\line(1,0){10}} \put(15,0){\line(1,0){10}} \put(15,0){\line(1,0){10}} \put(15,0){\line(1,0){10}} \put(15,0){\line(1,0){10}} \put(15,0){\line(1,$

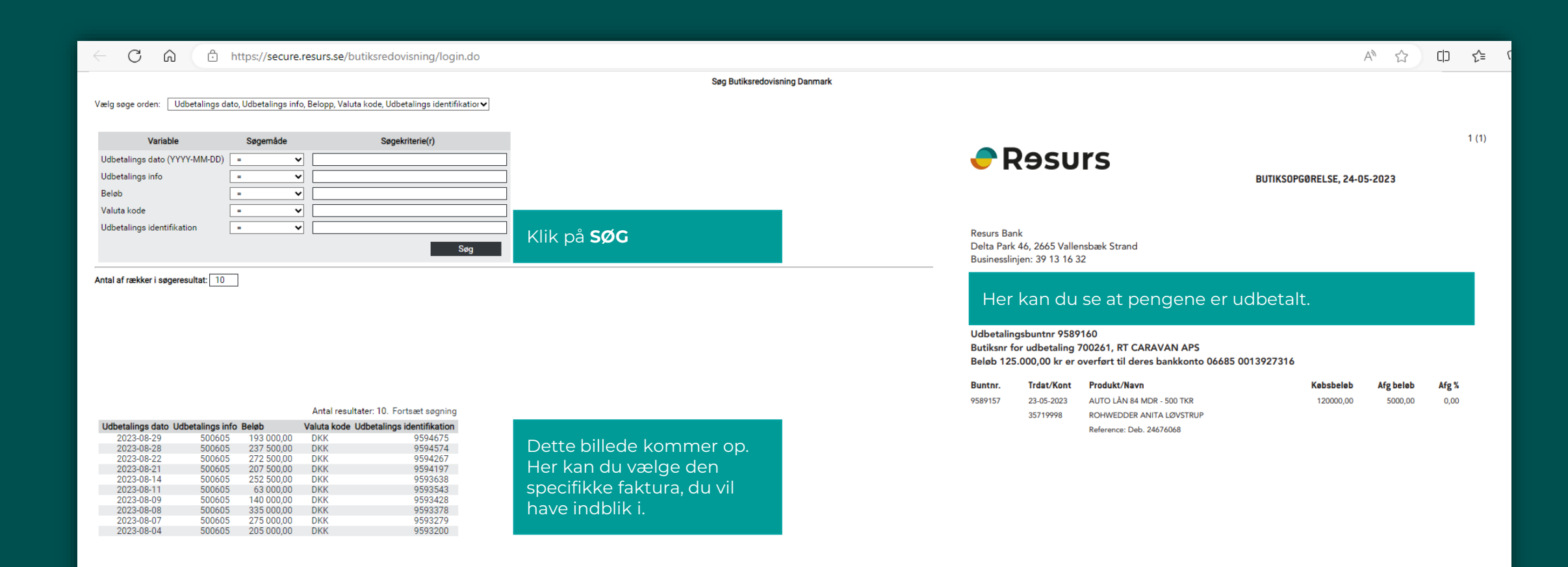